## **CREATE OR ALTER EXCEPTION**

Available in: [DSQL](http://ibexpert.com/docu/doku.php?id=01-documentation:01-09-sql-language-references:language-reference:structured-query-language#dsql_-_dynamic_sql)

Added in: 2.0

## **Description**

If the [exception](http://ibexpert.com/docu/doku.php?id=01-documentation:01-13-miscellaneous:glossary:exception) does not yet exist, it is created just as if [CREATE EXCEPTION](http://ibexpert.com/docu/doku.php?id=01-documentation:01-09-sql-language-references:firebird2.0-language-reference:ddl-statement:create-exception) were used. If it already exists, it is altered. Existing dependencies are preserved.

## **Syntax**

Exactly the same as for [CREATE EXCEPTION.](http://ibexpert.com/docu/doku.php?id=01-documentation:01-09-sql-language-references:firebird2.0-language-reference:ddl-statement:create-exception)

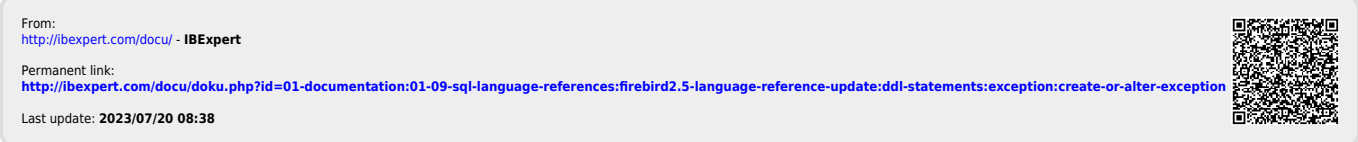